#### Языки программирования

#### Язык - знаковая система

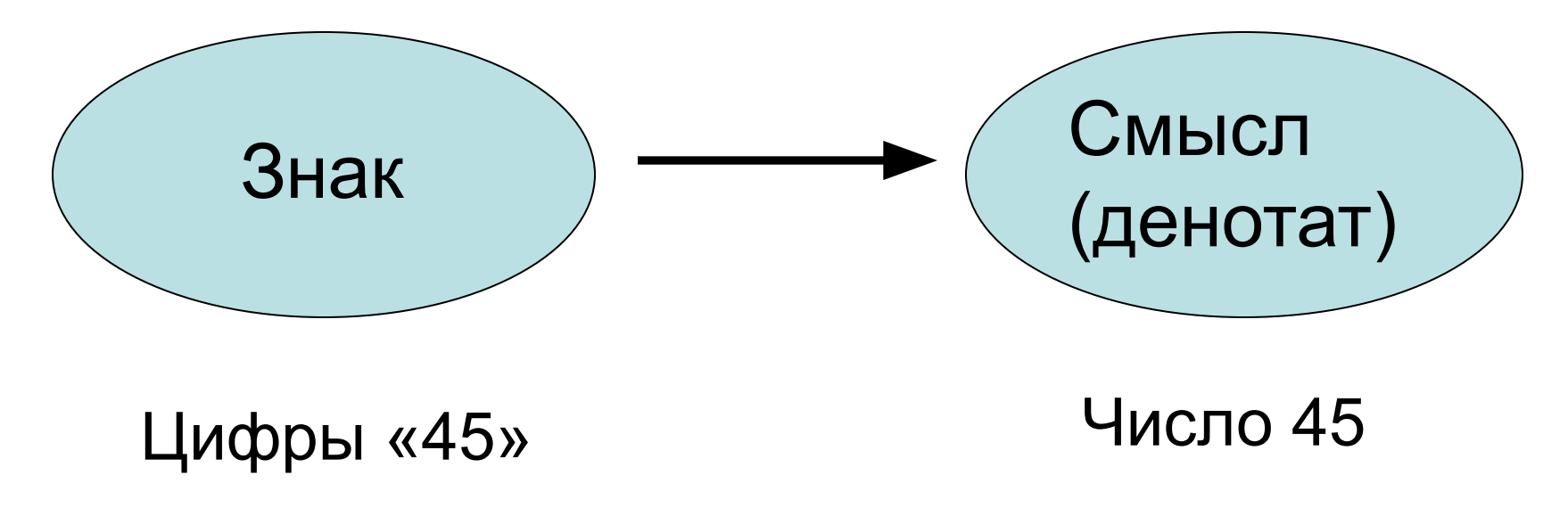

Семантическая функция Val(«45») = 4  $*$  10 + 5

# Языки программирования

- Лексика
	- Орфография – Морфология
- Синтаксис
	- Грамматика
	- Пунктуация
- Семантика
	- Прагматика
- Стиль

## Лексика

*Лексема* – элементарная (относительно синтаксиса) единица языка

Примеры:

- Числа: 123.4e2, 12, 0x25
- Знаки: +, !=, [, <<, <
- Идентификаторы: i, Pi2, PersonID
- Ключевые слова: **while**, **if**
- Строки: "Hello, World", "while + 1"
- Символы: 'a'

## Лексика - пример

Идентификатор - последовательность букв и цифр, начинающаяся с буквы

Вопросы:

- Кириллица? Инд2
- Peructp? PersonID = PeRSoniD
- ? student count, FILE \_\_ , \_1
- Длина? TheBestApproximationReachedSoFar
- Другие символы? IsLegal?
- Пробелы? Min X

#### Лексика – формальное описание

• Регулярные выражения

 $(\underline{a} | \dots | z)(\underline{a} | \dots | z | 0 | \dots | 9)^*$ 

• Конечные автоматы

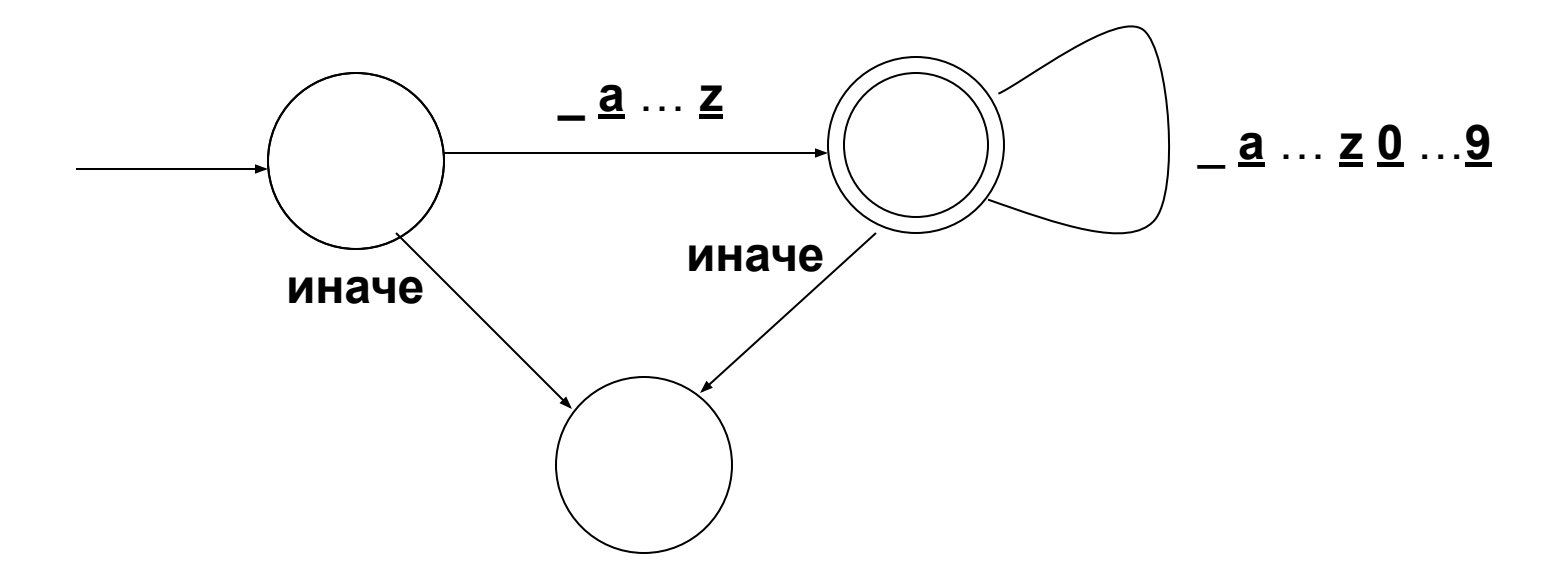

# Форма Бэкуса-Наура - БНФ

- Нетерминал определяемое понятие
- Терминал неопределяемый символ
- Метасимволы () ::=  $[ ]^*$

Правило грамматики Нетерминал :: = последовательность терминалов и нетерминалов

# Пример БНФ

*буква* ::= \_ буква ::= <u>а</u> буква ::= **z**  $u$ u $\phi$ pa ::= 0  $\mu\mu$ chpa ::= 9 *букра ::= буква* букра ::= цифра

букры ::= букры ::= букра букры

идент ::= буква букры

```
Альтернатива
```

```
разное :: = вариант
```

```
разное :: = вариант
```
Эквивалентно

```
разное ::= вариант<sub>1</sub> | ... | вариант<sub>n</sub>
```
Пример

...

*буква* ::= **\_** | **a** | … | **z**

Необязательный элемент - возможное ОТСУТСТВИЕ можетбыть ::= можетбыть ::= нечто Эквивалентно можетбыть ::=  $[$  нечто  $]$ Пример

букры ::= [ букра букры ]

Итерация – повторение ноль или более раз (звезда Клини)

 $MHO2O :: =$ 

МНОГО :: = НЕЧТО МНОГО

Эквивалентно

 $MHO2O ::= (HeyTo)^*$ 

Пример

 $6y$ кры ::= (букра)\*

Ненулевая итерация - повторение один или более раз (плюс Клини)

 $MHO2O ::=$  He4TO

МНОГО :: = НЕЧТО МНОГО

Эквивалентно

 $MHO2O ::= (HeyTo)^+$ 

Пример

букра (букра)\* экививалентно (букра)+ (букра)\* экививалентно [(букра)+]

# Пример РБНФ

*буква* ::= \_ буква ::= <u>а</u> буква ::= **z**  $u$ u $\phi$ pa ::= 0  $\mu\mu$ chpa ::= 9 *букра ::= буква* букра ::= цифра

букры ::= букры ::= букра букры

идент ::= буква букры

## Пример РБНФ

*буква* ::= **\_**|**a**|…|**z**

#### *цифра* ::= **0**|…|**9**

*букра* ::= *буква* | *цифра*

*букры* ::= (*букра*)\*

*идент* ::= *буква букры*

## Пример РБНФ

*• буква* ::= **\_**|**a**|…|**z**

*• цифра* ::= **0**|…|**9**

*идент* ::= *буква* (*буква* | *цифра*)\*

## Лексика

- Разделители
	- Пробелы, переводы строк, табуляции
	- Значащие позиции: с 7 по 72
	- Комментарии: /\*...\*/ // до конца строки
	- Вложенные комментарии
- Максимальность лексемы:  $a$ +++++b, <<
- Нормализация
	- $-1.23 = 0.123e+1$
	- $-$  ZERO = ZEROS = ZEROES = 0
	- $-$  Count = COUNT = count

#### Лексика – национальные версии (Алгол 60)

```
проц HO\Pi(x,y,z);
  знач х, у; цел х, у, z;
  начало
   цел проц ОСТ(А,В); знач А,В; цел А,В;
       OCT := A - (A \% B)^* B;начало
     цел и;
     для u := \text{OCT}(x, y) пока u \neq 0 цикл
       начало y := x; x := u конец;
   конец;
   Z := Xконец
```
## Лексика – национальные версии (проблемы)

- Для «правильного» перевода нужно менять не только лексику, но и синтаксис, структуру фраз
- Русские имена могут не допускаться окружающей обстановкой
- Использование «иноязычных» библиотек
- Изображение данных:
	- числа: десятичная точка или десятичная запятая
	- даты: 09/01/04 или 04/01/09
- Неудобство набора текста
	- опасность совпадения разных букв по начертанию

## Лексика

#### Результат – поток лексем

- *– Тип лексемы*: идентификатор, строка, число...
- *– Значение лексемы*: изображение, значение числа,....

## Синтаксис

Правила построения фраз из лексем

- Контекстно-свободный структура фразы не зависит от окружения
- Контекстно-зависимый Пример (Algol-68):  $Ax := 2$ 
	- Описание переменной с инициализацией, если А - тип
	- Присваивание 2 по адресу (.А х), если .А операция

#### Контекстно-свободный синтаксис

Пример (РБНФ)

*выр* ::= *перем*

| *конст*

```
| (+ | -) выр
| выр (= | < | <= | <> | + | - | * | /) выр
| ( выр )
```
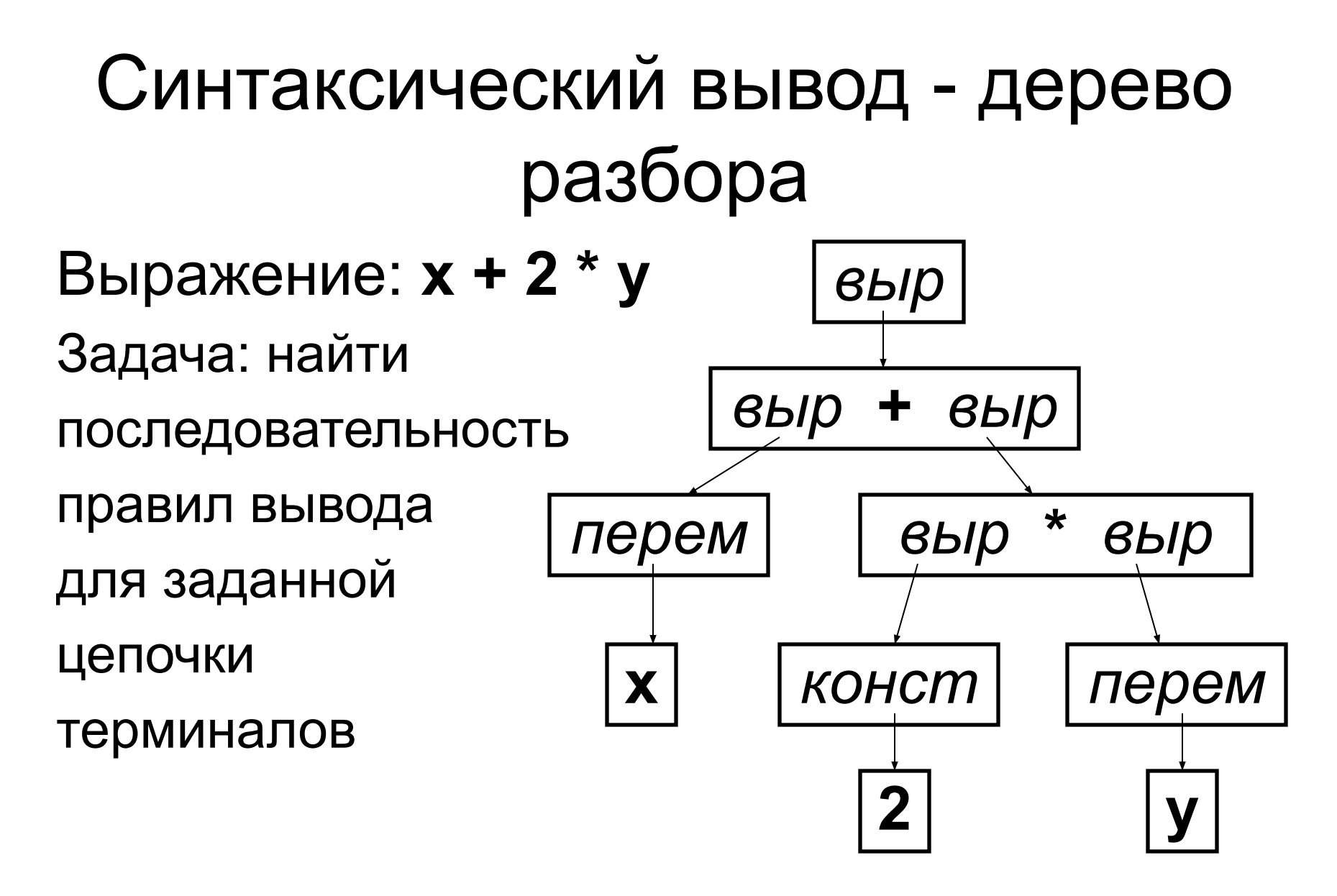

 $((x) + ((2) * (y)))$ 

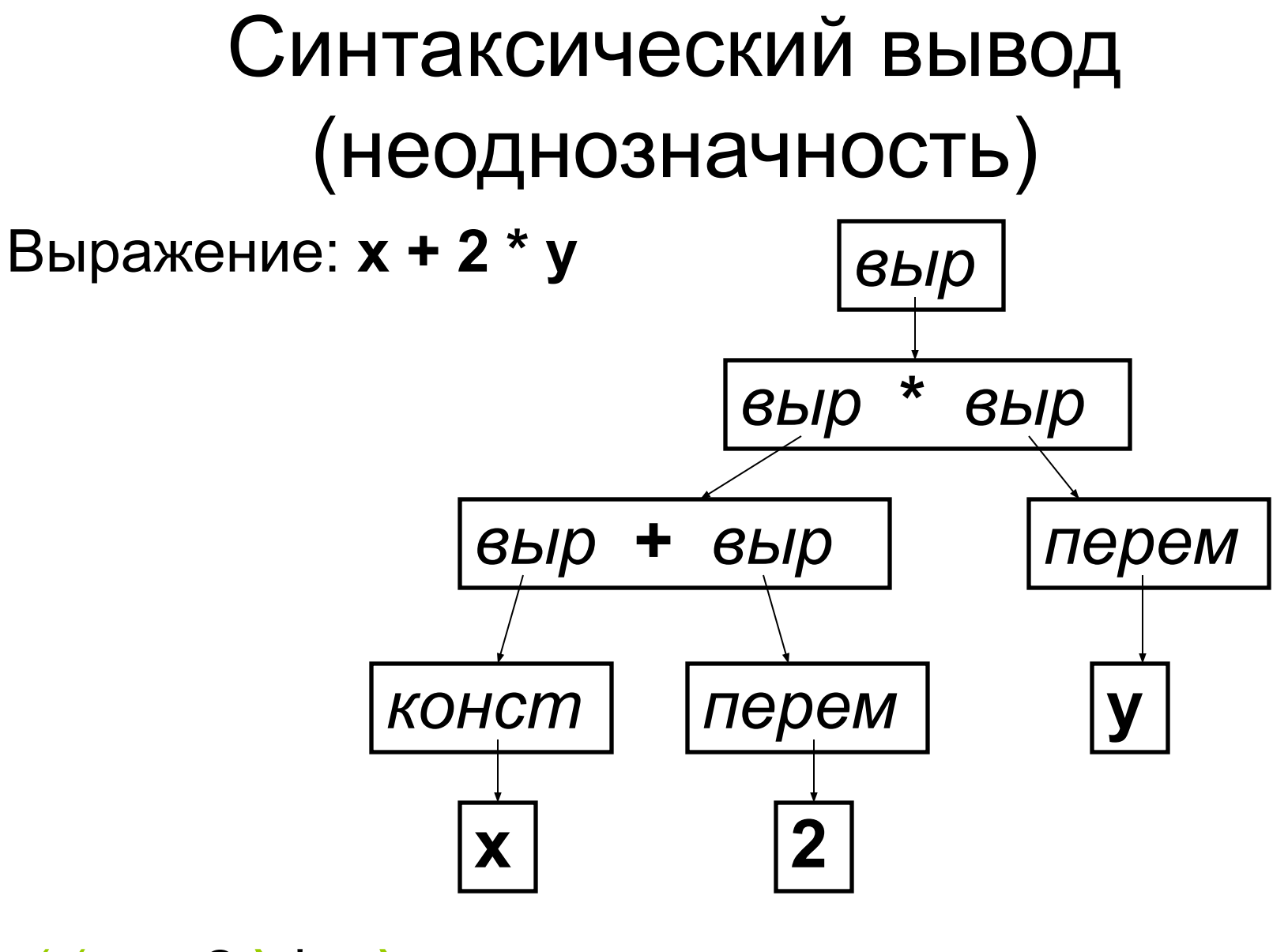

 $((x+2)*y)$ 

## Синтаксический вывод (избыточность)

Допускается «лишнее» Пример:

- $\bullet$  A < B + C < D
- $+ + 2$
- $\bullet$   $X + Y$

#### Контекстно-свободный синтаксис

Пример – улучшенный вариант *выр* ::= *прост-выр* [(**=** | **<** | **<=** | **<>**) *прост-выр*] *прост-выр* ::= [**+** | **-**] *слаг* ((**+** | **-**) *слаг*)\* *слаг* ::= *множ* ((**\*** | **/** ) *множ*)\* *множ* ::= (*перем* | *конст* | **(** *выр* **)**)

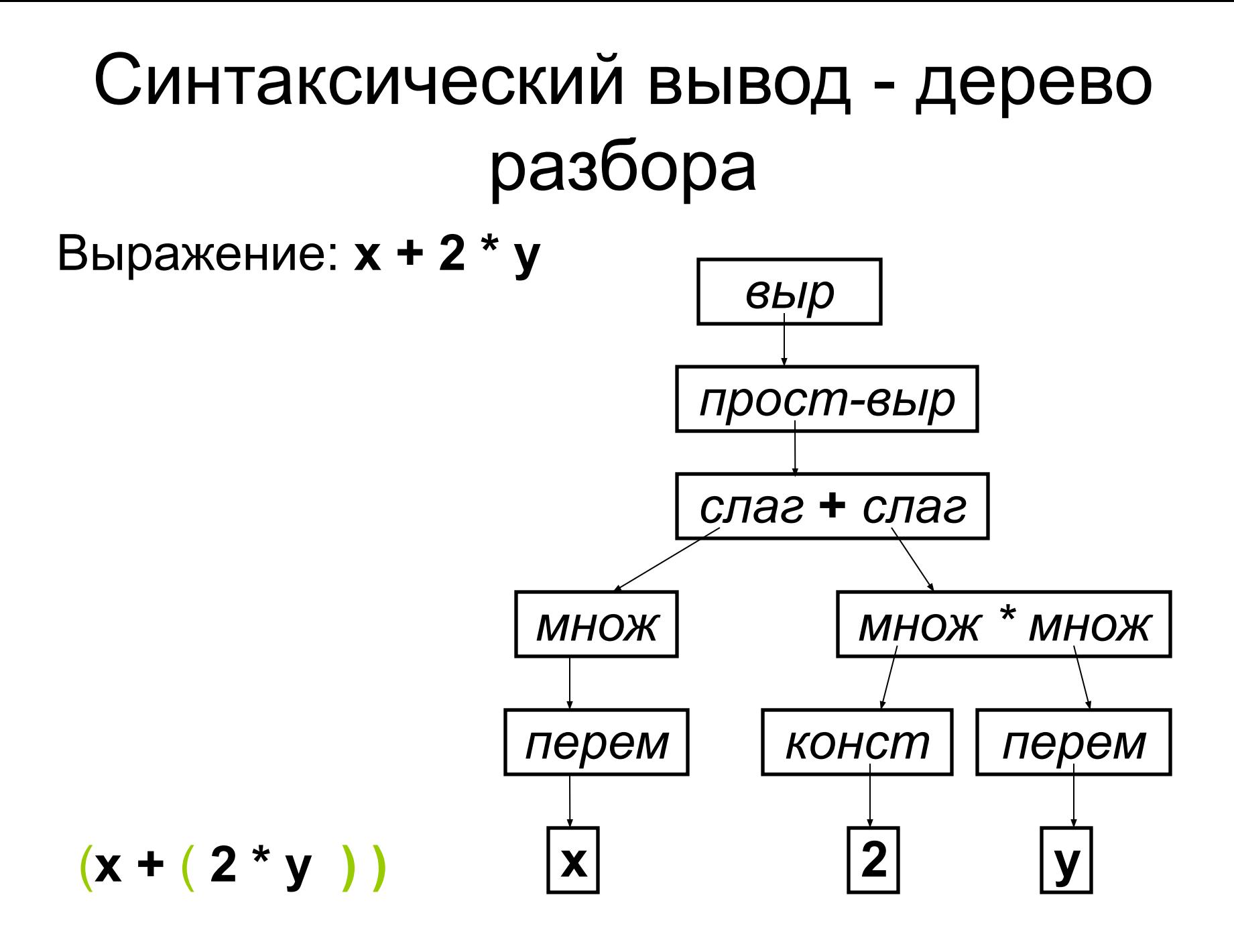

## Неоднозначность if

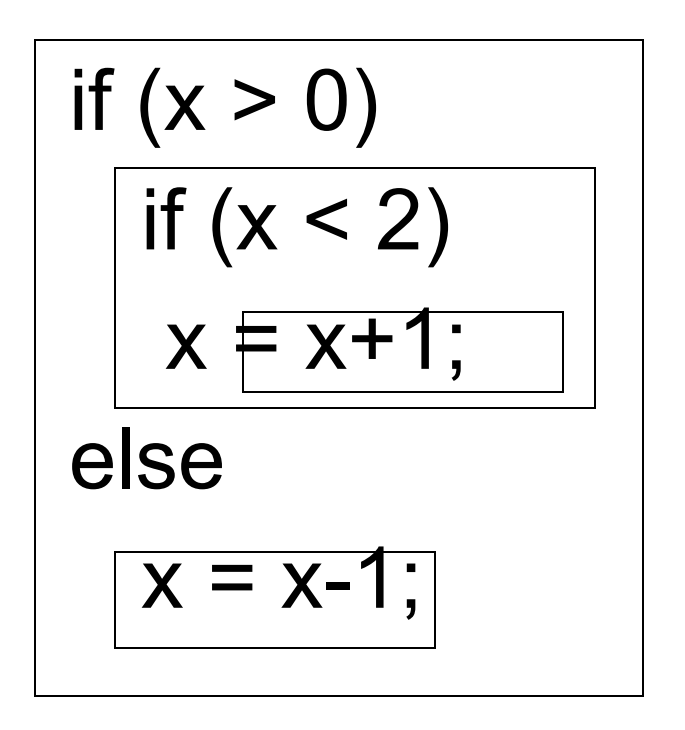

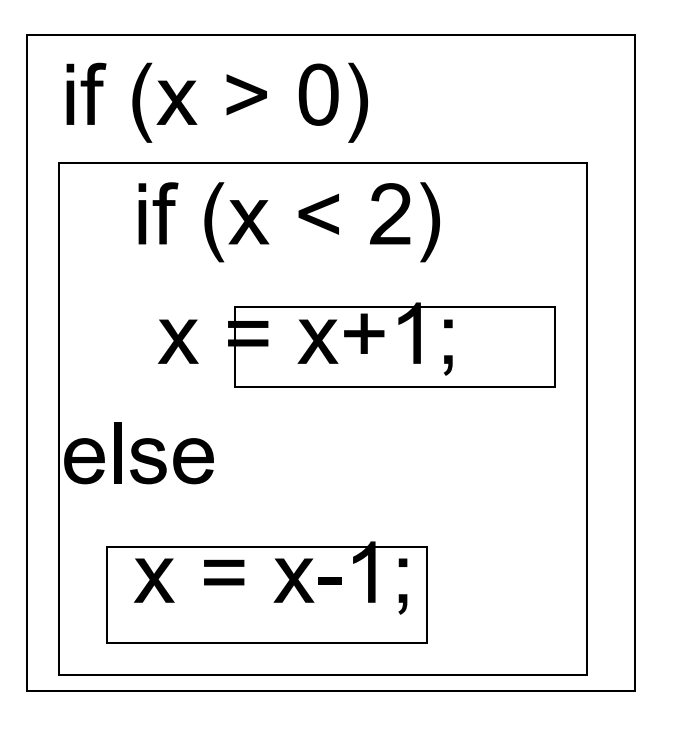

## Неоднозначность if

Решение проблемы:

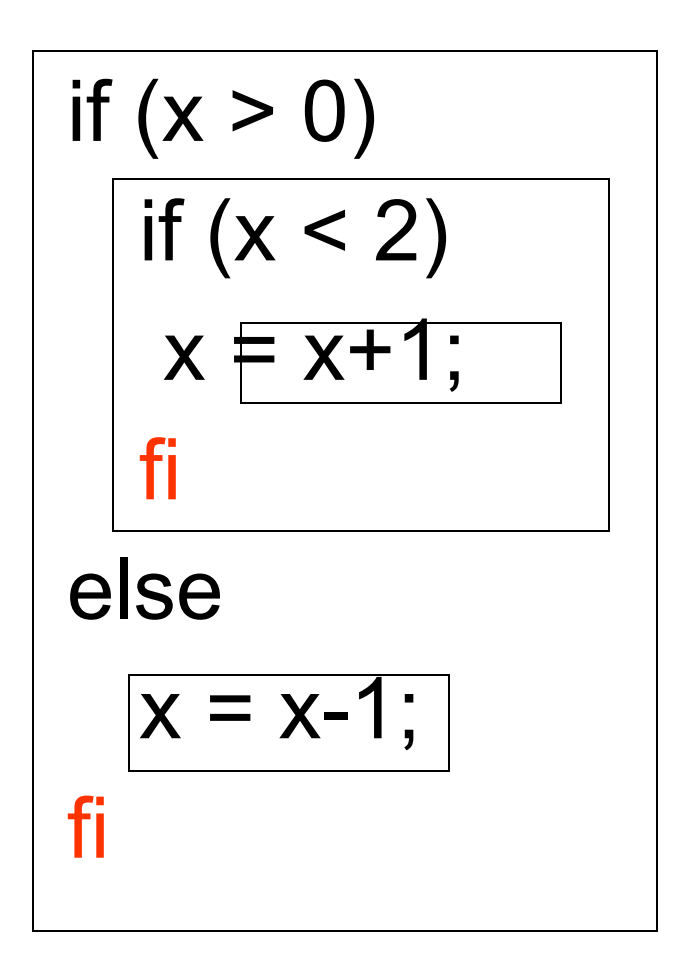

Структурированный ориентированный граф с одним входом и одним выходом, вершинами которого являются *нетерминалы* и терминалы

*Допускает* цепочку терминалов на пути от входа к выходу с «заходом» в диаграммы нетерминалов.

- *• Вход*:
- *• Выход*:

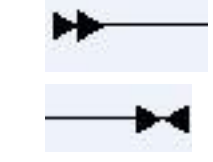

- *• Обязательный*:
- *• Необязательный*

ЭЛемент-

*• Игнорируемый:*

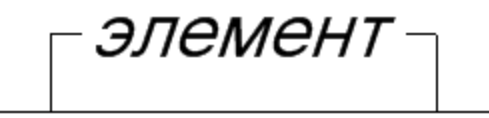

*• Выбор*:

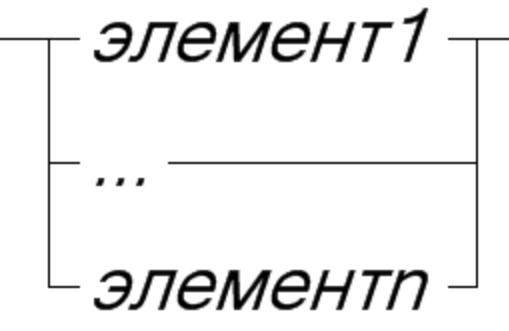

*• Необязательный выбор*:  $\overline{\phantom{a}}$ 

$$
\begin{bmatrix} -\text{3} \text{J} \text{C} \text{C} \text{D} \text{A} \text{D} \text{A} \text{
$$

• Выбор с умолчанием :

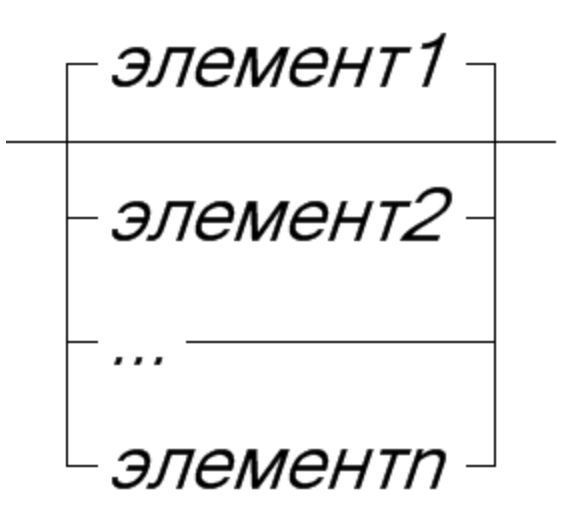

*• Повторение*:

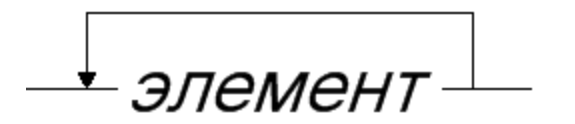

*• Повторение через разделитель:*

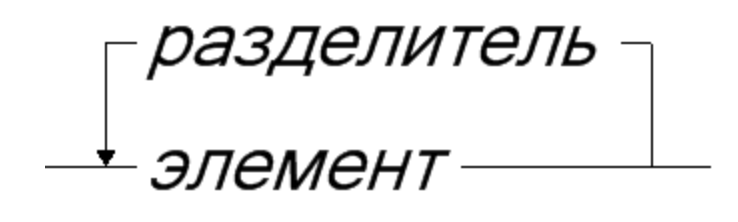

• идент ::= A..Z  $[(A..Z | 0..9)^*]$ 

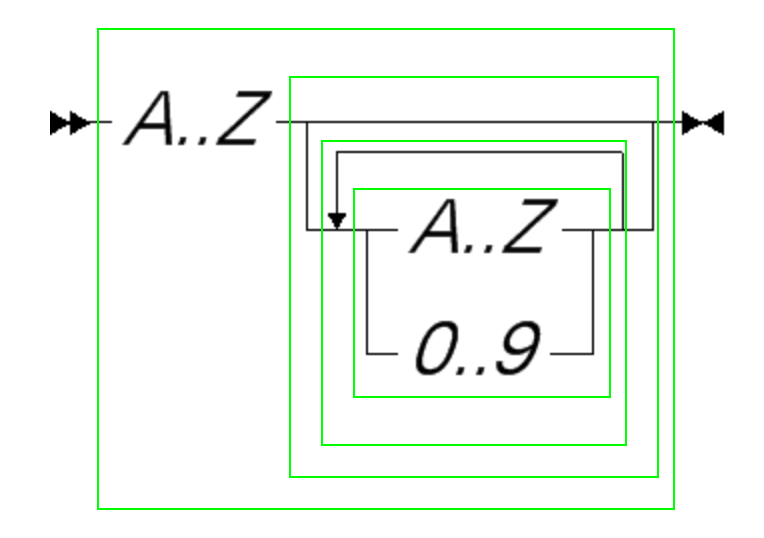

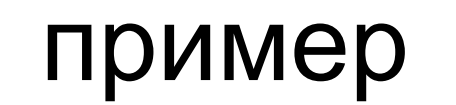

#### «Плохая» грамматика

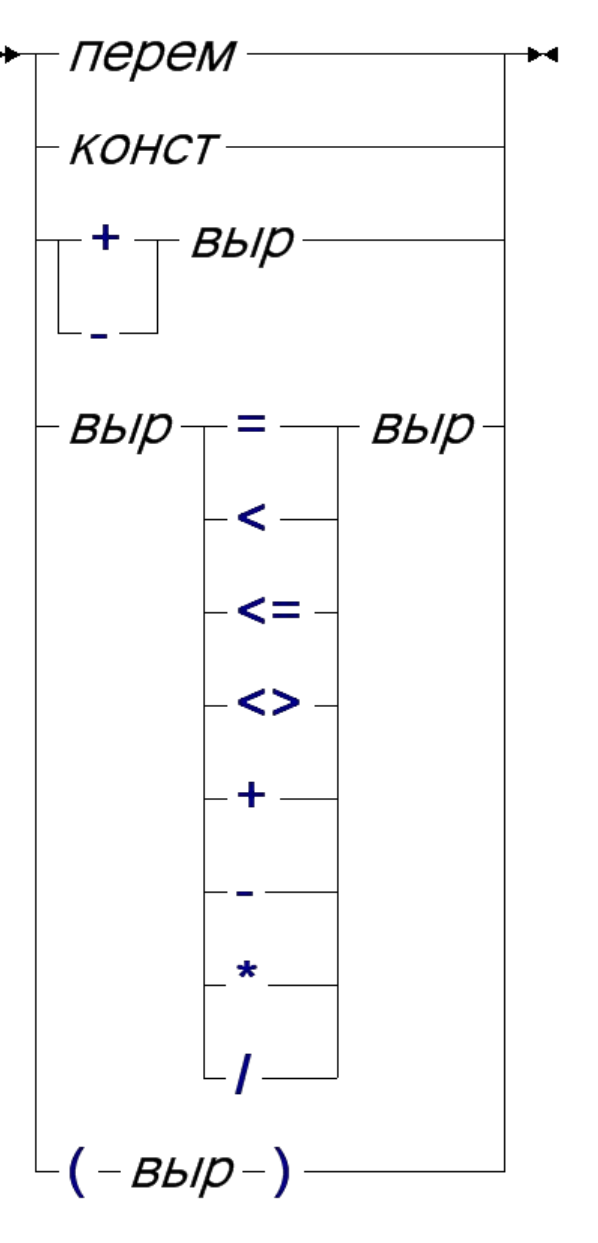

### Синтаксические диаграммы пример

Улучшенная грамматика

*• выр* ::= *прост-выр* [(**=** | **<** | **<=** | **<>**) *прост-выр*]

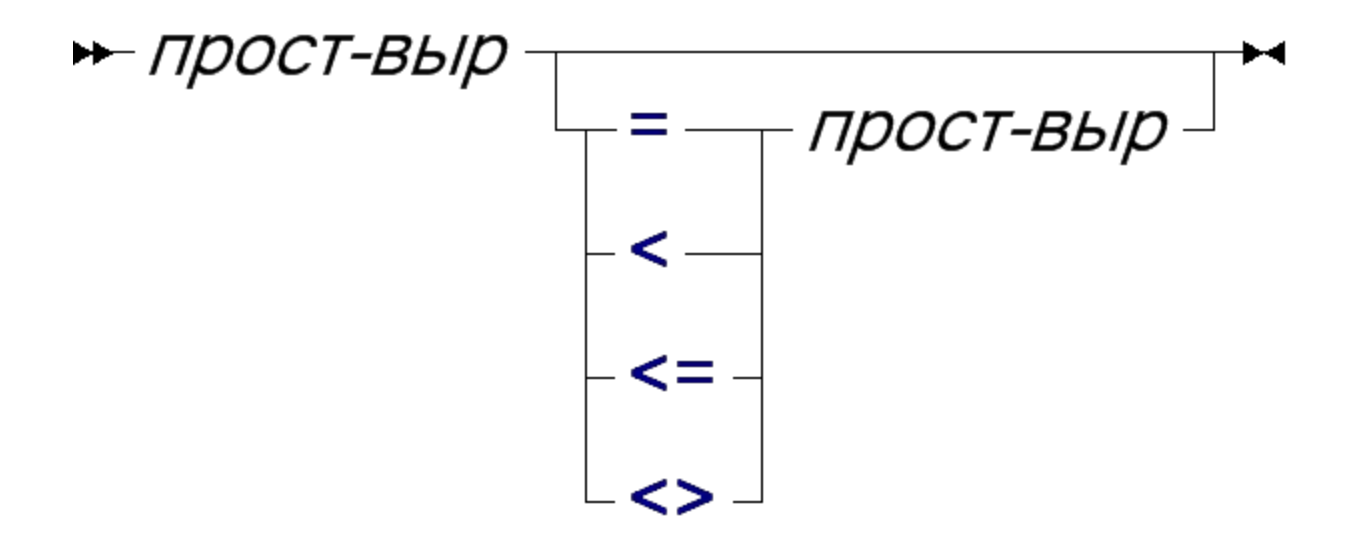

## Синтаксические диаграммы пример

- *• прост-выр* ::= [**+** | **-**] *слаг* ((**+** | **-**) *слаг*)\*  $\mathbf{F}$   $\uparrow$   $\uparrow$   $\mathbf{C}$   $\mathbf{A}$
- *• слаг* ::= *множ* ((**\*** | **/**) *множ*)\*

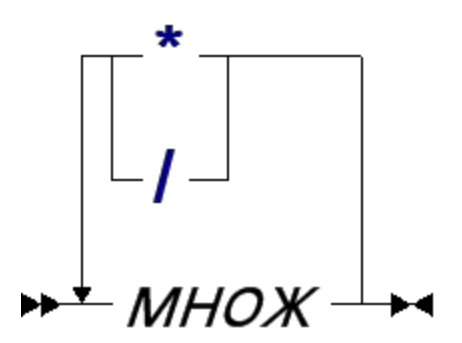

## Синтаксические диаграммы пример

• множ ::= перем | конст | [выр ]

$$
\begin{array}{c}\n \hline\n \uparrow \text{R} = \text{R} \\
 \hline\n \hline\n \text{R} = \text{R} \\
 \hline\n \text{R} = \text{R} \\
 \hline\n \text{R} = \text{R} \\
 \hline\n \text{R} = \text{R} \\
 \hline\n \text{R} = \text{R} \\
 \hline\n \text{R} = \text{R} \\
 \hline\n \text{R} = \text{R} \\
 \hline\n \text{R} = \text{R} \\
 \hline\n \text{R} = \text{R} \\
 \hline\n \text{R} = \text{R} \\
 \hline\n \text{R} = \text{R} \\
 \hline\n \text{R} = \text{R} \\
 \hline\n \text{R} = \text{R} \\
 \hline\n \text{R} = \text{R} \\
 \hline\n \text{R} = \text{R} \\
 \hline\n \text{R} = \text{R} \\
 \hline\n \text{R} = \text{R} \\
 \hline\n \text{R} = \text{R} \\
 \hline\n \text{R} = \text{R} \\
 \hline\n \text{R} = \text{R} \\
 \hline\n \text{R} = \text{R} \\
 \hline\n \text{R} = \text{R} \\
 \hline\n \text{R} = \text{R} \\
 \hline\n \text{R} = \text{R} \\
 \hline\n \text{R} = \text{R} \\
 \hline\n \text{R} = \text{R} \\
 \hline\n \text{R} = \text{R} \\
 \hline\n \text{R} = \text{R} \\
 \hline\n \text{R} = \text{R} \\
 \hline\n \text{R} = \text{R} \\
 \hline\n \text{R} = \text{R} \\
 \hline\n \text{R} = \text{R} \\
 \hline\n \text{R} = \text{R} \\
 \hline\n \text{R} = \text{R} \\
 \hline\n \text{R} = \text{R} \\
 \hline\n \text{R} = \text{R} \\
 \hline\n \text{R} = \text{R} \\
 \hline\n \text{R} = \text{R} \\
 \hline\n \text{R} = \text{R} \\
 \hline\n \text{R} = \text{R} \\
 \hline\n \text{R} = \text{R} \\
 \hline\n \text{R} = \text{R} \\
 \hline\n \text{R} = \text{R} \\
 \hline\n \text{R} = \text{R} \\
 \hline\n \text{R} = \text{R} \\
 \hline\n \text{R}
$$

## Синтаксические диаграммы понятность пользователю

- Критерии
	- чтобы не было слишком большим (умещалось на странице)
	- чтобы не было слишком много диаграмм

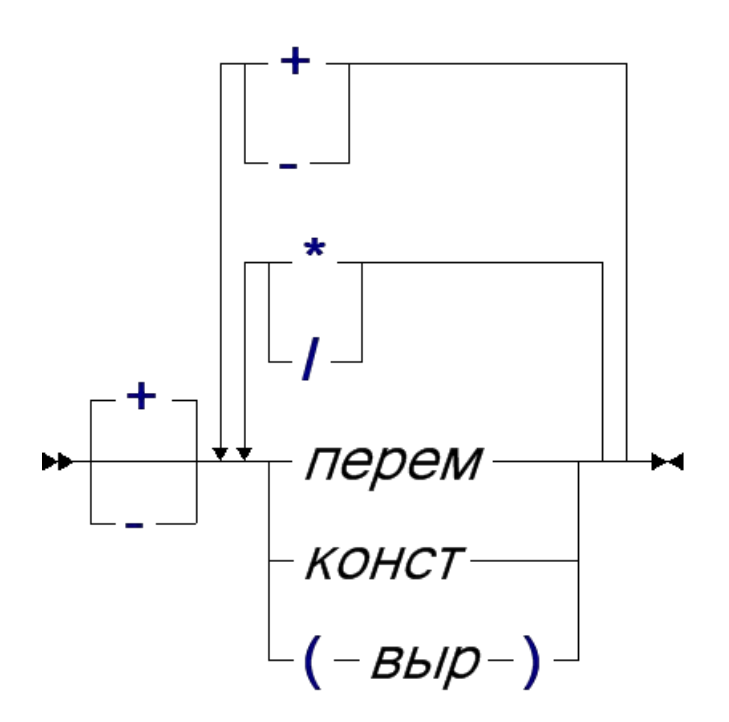

## Устойчивость синтаксиса

- Случайные ошибки и опечатки должны обнаруживаться
- Разные конструкции должны визуально различаться
- Примеры:

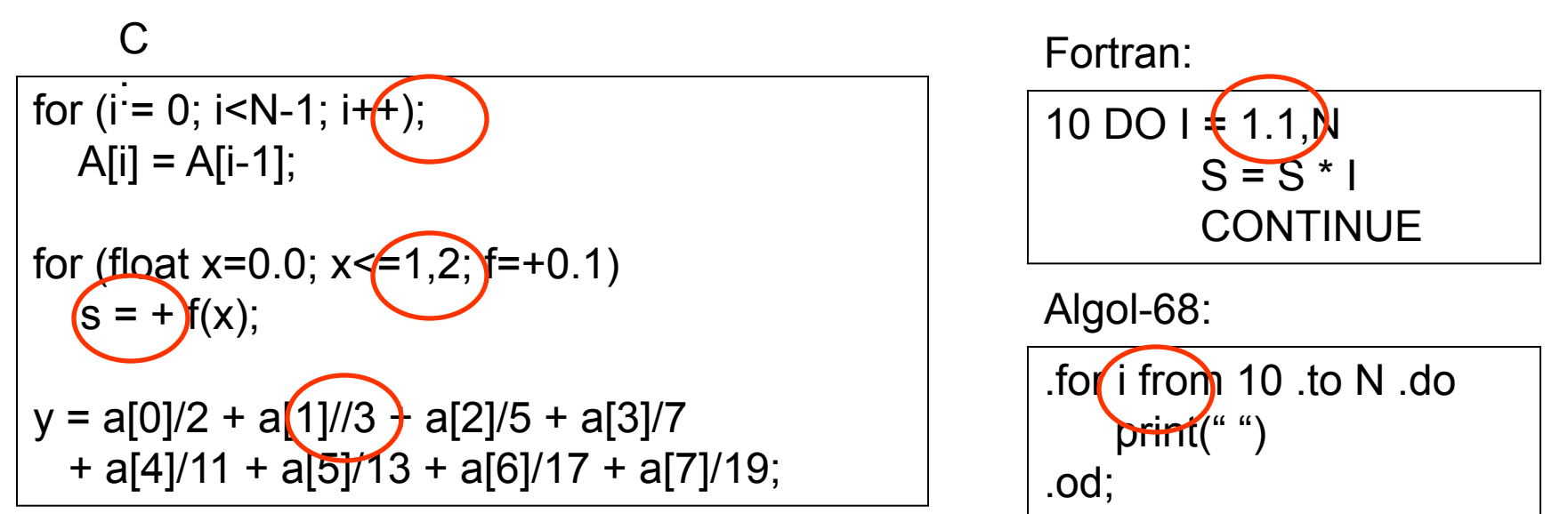

#### Контекстно-зависимый анализ

- Идентификация сопоставление определений объектов с их использованиями
- Статический анализ типов определение (вывод) типов объектов и выражений и проверка типовой правильности.

### Семантика

Что делает данная программа?

- Функциональная семантика функция, реализуемая программой
- Операционная семантика последовательность (содержательных) действий выполняемая программой
- Аксиоматическая семантика следствие постусловий из предусловий

*• Лесенка -* иногда обязательна (Occam), иногда поддерживается автоматически.

int  $11 =$  busy class(cl, d\*lessons per day + t1); if (t1==t || l1==-1 || lessons[l1]-> share[0].teacher != tch) continue; if (t1 < t-1 || t1>t+1) ++ not sequence; else {++ total class overload;  $sum$  += B CLASS OVERLOAD; }

Неправильно

#### *• Лесенка*

```
int 11 = busy\_class(cl, d*lessons\_per\_day + t1);
```

```
if (t1 == t 
|| 11 == -1|| lessons[l1]->share[0].teacher != tch)
   continue;
```

```
/* Не скупитесь на пробелы */
```

```
if (t1 < t-1 || t1 > t+1)
   ++ not_sequence;
else
 {
   ++ total_class_overload;
  sum += B_CLASS_OVERLOAD;
  }
```
• Лесенка else if ПЛОХО if  $(x \ge 1000)$ 

```
else
   if (x > 0)\sim 100else
       if (x == 0)\sim 100else
          if (x > -1000)\sim 100else // x \le -1000\sim 100
```
 $\sim$   $\sim$   $\sim$   $\sim$ 

• Лесенка else if if  $(x \ge 1000)$ 

```
\begin{array}{cccccccccccccc} \bullet & \bullet & \bullet & \bullet & \bullet & \bullet & \bullet \end{array}else if (x > 0)
```

```
\mathbf{r} , \mathbf{r} , \mathbf{r}else if (x == 0)
```
 $\sim 1000$ 

 $\sim 100$  m  $^{-1}$ 

```
else if (x > -1000)
```

```
\mathbf{r} , \mathbf{r} , \mathbf{r}else // x \le -1000
```
• Содержательные, мнемоничные идентификаторы

int  $n1$ ,  $n2$ ; for (int index of outer loop =  $0$ ; index of outer  $loop < n1$ ; index of outer  $loop$  ++) for (int intlndex $J = 0$ ; intlndex $J < n2$ ; intlndex $J +$ )

#### Неправильно

## Стипь

• Содержательные идентификаторы int PersonCount, ExamCount; for (int  $p = 0$ ;  $p <$  PersonCount;  $p++$ ) for (int  $j = 0$ ;  $j <$  ExamCount;  $j +$ )

• Длина идентификатора пропорциональна размеру области его действия

• Неиспользование умолчаний

```
int cnt = 0;
unsigned char line[128]
FILE * file;
```

```
while (fgets(line, 127, file) != NULL)
  cnt + +;
```
#### Комментарии

Совсем без комментариев - плохо

```
int max = 0;
for (int i = 0; i < n; i++)
  if (M[i] > max)max = M[i];
```
## Комментарии

- С плохими комментариями ещё хуже
- /\* начальник приказал написать комментарии к каждой строчке
	- ему же хуже будет :-[\*/
- int max = 0; // присвоить 0
- // перебираем i=0..n-1
- for (int  $i = 0$ ;  $i < n$ ;  $i++$ )
	- if  $(M[i] > max)$  // сравниваем с тах

max = M[i]; // обновляем, если надо

## Комментарии

Комментарии облегчают понимание  $/$ \*

\* Нахождение максимума max в массиве М  $\star$ /

```
int max = 0; // предполагается, что все M[i] > 0
for (int i = 0; i < n; i++)
  if (M[i] > max)max = M[i];
```
#### Прагматика

#### Использование конструкций языка согласно их предназначению

while  $(n<0)$  $n = -n$ ; break;

$$
if (n<0)n=-n;
$$

$$
n = (n < 0 ? - n : n);
$$

#### Преемственность

- Fortran -> Fortran IV -> Fortran 77 -> Fortran 90
- K&R C -> ANSI C -> C++ -> C#
- Обратная совместимость